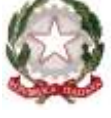

## *Ministero dell'Istruzione, dell'Università e della Ricerca*

*Dipartimento per il sistema educativo di istruzione e di formazione*

*Direzione generale per il personale scolastico - Ufficio IV* 

*Personale docente ed educativo*

*Ai* Direttori generali degli Uffici Scolastici Regionali LORO SEDI

*p.c.* Dipartimento per il Sistema Educativo di Istruzione e Formazione SEDE

## **Oggetto: trasmissione ipotesi di CCNI Utilizzazioni e Assegnazioni Provvisorie 2018-2019**

Si anticipa, in attesa della certificazione prevista ai sensi dell'articolo 40bis del D. lgs. 165 del 2001, l'allegata ipotesi del CCNI in oggetto.

Si comunica, altresì, che le aree delle Istanze On Line per la presentazione delle domande saranno aperte dal **13 luglio al 23 luglio per la scuola primaria e dell'infanzia** e **dal 16 luglio al 25 luglio per la scuola secondaria di primo e secondo grado**.

Rispetto all'ipotesi contrattuale dell'anno 2017/18, il nuovo testo prevede alcune modifiche che si ritiene utile riportare di seguito:

All' **articolo 2 - destinatari delle utilizzazioni** - al comma 1 viene previsto, in via generale, che tutti i docenti che risultino , dopo le operazioni di trasferimento, a qualunque titolo senza sede definitiva debbano essere destinatari dei provvedimenti di utilizzazione. Vengono elencate poi le specifiche categorie dalla lettera a) alla lettera n).

All' **articolo 6bis - Utilizzazioni del personale nei licei musicali e coreutici** viene aggiunto il **comma 10**: in cui si prevede che sulle eventuali disponibilità residue - all'esito delle operazioni previste nei commi precedenti al medesimo articolo - siano utilizzati, a domanda, in assenza di aspiranti supplenti abilitati inseriti a pieno titolo nelle relative graduatorie di istituto, i docenti di ruolo, in possesso del titolo richiesto al comma 2. Tale modifica comporta di conseguenza l'aggiunta dell'apposita ultima sequenza operativa nella corrispondente tabella "ordine delle operazioni di utilizzazione nei licei musicali".

All' **articolo 7 - Assegnazioni provvisorie del personale docente** - al comma 1 è previsto che la domanda di ricongiungimento possa essere presentata, oltre che per il coniuge o parte dell'unione civile o convivente, anche per parenti o affini, purché la stabilità della convivenza risulti da apposita certificazione anagrafica.

Al medesimo comma viene ammessa l'istanza di ricongiungimento al genitore, senza richiedere l'ulteriore requisito della convivenza.

Quest'ultima modifica riguarda anche il personale ATA, come previsto dall'articolo 17 dell'ipotesi in questione.

Al comma 10 dello stesso articolo si prevede che ai fini del ricongiungimento al familiare per i motivi di cui al comma 1, sia sufficiente esprimere, come prima preferenza, una scuola sede di organico del comune di ricongiungimento, indicando poi in subordine scuole dei comuni viciniori, anche di diverso ambito.

\_\_\_\_\_\_\_\_\_\_\_\_\_\_\_\_\_\_\_\_\_\_\_\_\_\_\_\_\_\_\_\_\_\_\_\_\_\_\_\_\_\_\_\_\_\_\_\_\_\_\_\_\_\_\_\_\_\_\_\_\_\_\_\_\_\_\_\_\_\_\_\_\_\_\_\_\_\_\_\_\_\_\_\_\_\_\_\_\_\_\_\_\_\_\_\_\_\_\_\_\_\_\_\_\_\_\_\_\_\_

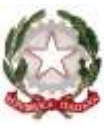

## *Ministero dell'Istruzione, dell'Università e della Ricerca*

*Dipartimento per il sistema educativo di istruzione e di formazione*

*Direzione generale per il personale scolastico - Ufficio IV* 

*Personale docente ed educativo*

Si richiama l'attenzione sull'introduzione del comma 16 secondo cui, per questo anno scolastico, l'assegnazione provvisoria interprovinciale possa essere richiesta su posti di sostegno anche da docenti sforniti di titolo di specializzazione, purché stiano per concludere il percorso di specializzazione sul sostegno o, in subordine, abbiano prestato almeno un anno di servizio - anche a tempo determinato - su posto di sostegno.

Nell'ambito della categoria sopra delineata, hanno la priorità i beneficiari della precedenza di cui al punto IV lettera g), lettera l) e lett m) dell'articolo 8 dell'ipotesi contrattuale.

Tale tipo di assegnazione è disposta, in subordine al personale di ruolo fornito di titolo di specializzazione, e solo dopo aver accantonato un numero di posti pari ai docenti forniti di titolo di sostegno presenti nelle GAE, nonché nelle graduatorie di istituto ivi comprese le fasce aggiuntive.

Tale aggiunta del comma 16 all'articolo 7 ha comportato di conseguenza l'aggiornamento dell'Allegato 1 con esplicita previsione della fase n. 41.

Al fine di fruire di tale istituto giuridico, il personale docente tramite istanza on line POLIS dovrà allegare specifiche autodichiarazioni da cui risultino i requisiti richiesti secondo i modelli che verranno resi disponibili in apposita sezione [http://www.miur.gov.it/web/guest/mobilita-2018.](http://www.miur.gov.it/web/guest/mobilita-2018)

All' **articolo 8 - Precedenze nelle operazioni di utilizzazione e di assegnazione provvisoria - al punto VI, in materia della specifica precedenza (personale coniuge di militare)** si chiarisce che in caso di mancata assegnazione provvisoria per indisponibilità di posti, possa essere disposto, a favore del docente, l'impiego anche per attività progettuali o, in subordine, mediante messa a disposizione, avuto riguardo al disposto della nota sentenza del Consiglio di Stato - Sez. VI - n. 181 del 19.2.1994.

All' **articolo 9 - Sequenza operativa -** comma 1. Viene esplicitato che tutte le operazioni di assegnazione provvisoria e utilizzazione intra e inter provinciale, anche per altra classe di concorso o per altro posto o grado di istruzione, saranno effettuate salvaguardando il contingente di assunzioni a tempo indeterminato previsto per l'a.s. 2018/19**, nonché i posti destinati allo scorrimento delle GMRE di cui all'art.17 comma 5 D. Igs. 59 del 2017.**

Con l'occasione si ricorda inoltre che, ai sensi dell'art 8, comma 5, dell'O.M. 207/18, al personale in attesa di sentenza definitiva in ordine al contenzioso derivato dalle operazioni di mobilità, va garantita la possibilità di permanere in via provvisoria nella provincia o nell'ambito assegnato dal provvedimento del giudice.

Le operazioni di utilizzazione e assegnazione provvisoria ai sensi dell'art 9 dell'ipotesi contrattuale dovranno concludersi **inderogabilmente entro il 31 agosto 2018,** giorno di chiusura delle funzioni SIDI.

\_\_\_\_\_\_\_\_\_\_\_\_\_\_\_\_\_\_\_\_\_\_\_\_\_\_\_\_\_\_\_\_\_\_\_\_\_\_\_\_\_\_\_\_\_\_\_\_\_\_\_\_\_\_\_\_\_\_\_\_\_\_\_\_\_\_\_\_\_\_\_\_\_\_\_\_\_\_\_\_\_\_\_\_\_\_\_\_\_\_\_\_\_\_\_\_\_\_\_\_\_\_\_\_\_\_\_\_\_\_

. Si ringrazia per la consueta collaborazione.

**IL DIRETTORE GENERALE**

 *Maria Maddalena Novelli* Documento firmato digitalmente ai sensi del c.d. Codice dell'Amministrazione Digitale e normativa connessa.

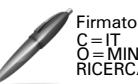

Firmato digitalmente da NOVELLI MARIA M. C=IT O=MINISTERO ISTRUZIONE UNIVERSITA' E RICERCA/80185250588